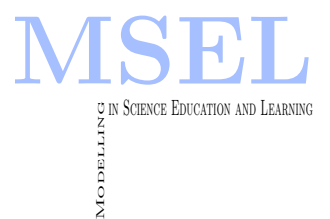

Modelling in Science Education and Learning Volume 7, 2014 DOI[: 10.4995/msel.2014.2087.](http://dx.doi.org/10.4995/msel.2014.2087) Instituto Universitario de Matemática Pura y Aplicada

# Alternative Teaching Methodology in Marine Engineering Courses: employing TIC & CFD Tools Metodología docente alternativa en

titulaciones vinculadas con Ingeniería Naval: utilización de herramientas TIC y CFD

José E. Gutiérrez, Blas Zamora, Jerónimo A. Esteve

UNIVERSIDAD POLITÉCNICA DE CARTAGENA [jose.gutierrez@upct.es,](mailto:jose.gutierrez@upct.es) [blas.zamora@upct.es,](mailto:blas.zamora@upct.es) [jeronimo.esteve@upct.es](mailto:jeronimo.esteve@upct.es)

#### Abstract

Se presenta la aplicación de un método docente alternativo en la enseñanza de la materia "Hidrodinámica, Resistencia y Propulsión", en las titulaciones vinculadas con Ingeniería Naval. El procedimiento pedagógico persigue la consecución de las competencias pertinentes en los campos de análisis y de diseño de embarcaciones. Se apuesta por la enseñanza mixta presencial (on-line), siendo la supervisión de trabajos un ingrediente relevante. Como herramientas docentes, las Tecnologías de la Información y de las Comunicaciones (TICs), así como la Dinámica de Fluidos Computacional (CFD), juegan un papel decisivo en la propuesta. Se aplica el modelo de Aprendizaje Basado en Proyectos. La satisfacción de los estudiantes se evalúa a través de cuestionarios.

An alternative teaching-learning methodology for the subject "Hydrodynamic, Resistance and Propulsion" in Degrees concerned with Naval Engineering, is presented. The goal of the pedagogical approach is the acquirement of appropriate skills related to the ability of analyzing and designing different types of ships. The blended learning concept is employed, including the supervised learning as key ingredient. The roles of both Information and Communication Technologies (ICT) and Computational Fluid Dynamics (CFD), as educational tools, are some specific features of the methodology. A pedagogical method that involves project based learning, using CFD, is applied. The evaluation of the student satisfaction is conducted by questionnaires.

Keywords: Marine Engineering, Project-based Learning, Information Technologies, Computational Fluid Dynamics.

Palabras clave: Ingeniería Naval, Aprendizaje Basado en Proyectos, Tecnologías de la Información, Mecánica de Fluidos Computacional.

# 1 Introducción

Los procesos de enseñanza y aprendizaje están cambiando de forma acelerada en la actualidad, aunque en algunos campos típicos de la Ingeniería, tales como en Arquitectura y Tecnología Navales, se puede afirmar que la mejora de la educación ha recibido hasta ahora sólo una atención limitada. Con el fin de desarrollar las directrices dadas por la "Declaración de Bolonia" en el Grado de Arquitectura Naval e Ingeniería de Sistemas Marinos, de la Universidad Politécnica de Cartagena (UPCT), mejorando el proceso de enseñanza-aprendizaje, se presenta un método pedagógico basado en el uso de las Tecnologías de la Información y de la Comunicación (TIC), junto con técnicas de Dinámica de Fluidos Computacional ('Computational Fluid Dynamics', CFD). Se centra la atención en la asignatura "Hidrodinámica, Resistencia y Propulsión", que puede considerarse de contenido fundamental. Cuando se estudia el comportamiento del flujo de agua de mar alrededor de una embarcación, es evidente que la visualización y la comprensión del patrón de flujo son objetivos críticos, que pueden conseguirse usando técnicas de simulación numérica (Çengel & Cimbala, 2006; Zamora, Kaiser & Vicente, 2010). De hecho, pueden encontrarse en la bibliografía al respecto el uso de técnicas de computación y de CFD en temas relacionados por ejemplo con la optimización de la forma del casco para reducir la resistencia (y por tanto la potencia de propulsión necesaria) (Choi, Min & Seo, 2010; Ruggeri et al., 2012).

En cuanto al aprendizaje de los estudiantes, cabe indicar por un lado que la potencia suministrada por la hélice como parte de la planta propulsora constituye un elemento importante en el proceso de dise˜no de los buques. Por otro lado, la resistencia experimentada por un barco a priori es desconocida y depende precisamente de la velocidad de proyecto, de modo que el uso de instrumentos estadísticos y numéricos para la estimación de los parámetros necesarios tiene un papel preponderante.

El objetivo de este trabajo consiste en ofrecer una herramienta alternativa para la docencia de materias en titulaciones vinculadas con Ingeniería Naval. El método pedagógico parte del principio del Aprendizaje Mixto ('Blended Learning'), basado en una combinación de la docencia clásica presencial y del aprendizaje informático 'on-line' (Qui & Chen, 2010); en la propuesta se incluyen adem´as el enfoque del Aprendizaje Basado en Proyectos (Mills & Treagust, 2003), así como el Aprendizaje Supervisado como elementos clave del proceso educativo. Se presentan diferentes proyectos de simulación numérica, en que se basa la evaluación del aprendizaje alcanzado por el alumno.

# 2 Las herramientas CFD y TIC

## 2.1 La CFD como herramienta docente

Puede afirmarse que los estudiantes valoran el uso de los ordenadores y de las técnicas numéricas para la resolución de problemas de Ingeniería (Tu, Yeoh & Liu, 2008). La utilización de paquetes de software CFD para la solución numérica de las ecuaciones del movimiento del fluido (Terzis, 2011) puede llegar a ser una potente herramienta orientada a la mejora del proceso de aprendizaje. Son m´ultiples las posibilidades que ofrece la CFD para la mejora de los procesos docentes; sin embargo, existe un riesgo en el uso de esta herramienta, que consiste en la utilización de la misma como una auténtica "caja negra"; para obviar esta malversación de uso, se debe establecer un procedimiento docente que puede comenzar por el análisis cuidadoso del significado físico de los datos de entrada (condiciones de contorno e iniciales) y de los resultados obtenidos (distribuciones espaciales de las magnitudes relevantes), así como de los parámetros generales relacionados con el diseño y el funcionamiento globales. En nuestra propuesta, la aplicación de la CFD como herramienta de enseñanza-aprendizaje para mejorar la docencia en la Ingeniería (Pieritz et al., 2004; Hung et al., 2005) es un ingrediente esencial.

#### 2.2 Las herramientas TIC en el proceso de enseñanza-aprendizaje

Al igual que ocurre con cualquier otro campo de la Ingeniería, los ordenadores, las herramientas TIC y el aprendizaje 'on-line' se han aplicado a cursos de Ingeniería Naval, tanto con fines de investigación y profesionales (Mutu & Ionas, 2004) como con fines educativos (Orosa, 2011), mediante el Entorno Virtual de Aprendizaje ('Virtual Learning Environment', VLE). En particular, aplicaciones clásicas CAD, o para la solución de ecuaciones como el EES, o bien lenguajes tales como Matlab o Visual Basic, entre otros, se han empleado en la enseñanza de la Ingeniería Naval. Un factor determinante de los métodos VLE es que proporcionan modos de seguimiento para que el tutor pueda obtener información de las actividades desarrolladas por los estudiantes. Pueden encontrarse diferentes tecnolog´ıas y m´etodos para el desarrollo de Campus Virtuales (Kybartaite, Nousiaine & Malmivuo, 2013) o para la producción y el intercambio de video conferencias, por ejemplo. Una herramienta como el software Camtasia Studio se puede emplear para la personalización de volcados de pantalla, o videos interactivos, entre otras cosas. Independientemente de la presencia de un Campus Virtual, estas utilidades pueden aplicarse con éxito a los métodos clásicos de enseñanza y aprendizaje, como la clase magistral. De hecho, el uso de Camtasia Studio facilita el trabajo autónomo de los alumnos.

## 3 Procedimiento pedagógico

#### 3.1 Directrices generales

El desarrollo del procedimiento docente comenzó con la asignatura "Hidrodinámica, Resistencia y Propulsión" en la titulación de Ingeniería Naval y Oceánica, actualmente en extinción. Después de una experiencia académica de dos cursos, la metodología se aplicará a la misma asignatura, dentro del Grado de Arquitectura Naval e Ingeniería de Sistemas Marinos, con el objetivo de mejorar el proceso de enseñanza-aprendizaje en estas materias. En la Guía Docente de la asignatura, el programa se divide en cinco partes principales: I) Resistencia; II) Propulsión; III) Maniobrabilidad; IV) Comportamiento en el mar, y V) Buques rápidos y no convencionales.

La metodología propuesta se basa principalmente en un proyecto individual propuesto a cada estudiante. Cada proyecto se divide en varias etapas, que incluyen la estimación de la resistencia total del buque por medio de métodos estadísticos y técnicas de CFD, o la estimación de la hélice, por ejemplo. Así pues, el Aprendizaje Basado en Proyectos es una pieza fundamental del procedimiento. Adem´as de las modalidades de clases magistrales tradicionales, otras modalidades tales como talleres o seminarios, tutorías y trabajos en grupo guiados también se incluyen en la propuesta, intentando configurar un aprendizaje mixto, en el que una parte importante del seguimiento de la asignatura puede hacerse a través del Campus Virtual (Aula Virtual en la UPCT). Por lo tanto, el objetivo final es la adquisición de habilidades relacionadas con el desarrollo de proyectos profesionales en tecnología naval y marina.

#### 3.2 Aprendizaje Basado en Proyectos mediante CFD

Numerosas experiencias indican que el enfoque de Aprendizaje Basado en Proyectos suele tener  $\acute{e}x$ ito en la Educación en Ingeniería, ya que se centra especialmente en la adquisición de competencias profesionales. Esto concuerda con uno de los principios fundamentales de la Declaración de Bolonia, consistente en el aprendizaje necesario para adquirir las competencias y habilidades que la sociedad espera de un titulado superior. En la presente propuesta se sigue este enfoque; la herramienta CFD genera el corpus del desarrollo del Aprendizaje Basado en Proyectos aplicado a la asignatura.

El código CFD Tdyn, desarrollado por la empresa española CompassIS (Compass Ingeniería y Sistemas, 2013) se emplea como una herramienta para el análisis del flujo alrededor de cada tipo de carena proporcionada al estudiante. La combinación de las herramientas TIC y CFD genera un gran número de posibilidades en la mejora y la profundización de los aspectos básicos y avanzados relacionados fundamentalmente con la hidrodin´amica del barco. En suma, la idea es proporcionar un conocimiento relevante en la materia de interés, que tenga una clara repercusión en el futuro profesional del estudiante.

Merece la pena reseñar que la formación técnica debería centrarse sobre todo en el estímulo de modelar, simular y diseñar, fomentando además la creatividad. En este sentido, la CFD se revela como una herramienta rentable que se puede utilizar en el método pedagógico planteado. Siguiendo esta idea, la aplicación de elementos clave en la CFD, tales como la generación de las mallas, la selección de las condiciones de contorno, o la interpretación de los resultados numéricos obtenidos, se sitúa en un nivel de importancia muy por encima de la explicación y del estudio puro de los algoritmos numéricos. Puesto que la falta de comprensión de los resultados numéricos de los estudiantes puede ser perjudicial para su formación académica y profesional, se presta una atención especial a la interpretación adecuada del significado físico de los resultados. Sólo los conceptos básicos de los métodos de discretización se explican a los estudiantes. Se propone la utilización cuando sea necesario, de mapas conceptuales para detectar y corregir deficiencias de conocimientos y obstáculos epistemológicos, sobre todo en los aspectos básicos de la Mecánica de Fluidos que deben necesariamente conocerse para abordar las simulaciones CFD.

## 3.3 Aplicación de las TIC. Aprendizaje on-line con Camtasia Studio

En entorno VLE necesario para el aprendizaje on-line en el método propuesto se ha implementado en la aplicación "Aula Virtual" de la UCPT, que a su vez está basada en la plataforma de libre acceso Moodle [\(https://moodle.org\)](https://moodle.org). El alumno dispone aquí de un paquete bibliográfico seleccionado convenientemente para el seguimiento de la asignatura, y también para el desarrollo del proyecto encargado individualmente. A través de la aplicación Camtasia Studio, se ha creado una serie de video tutoriales para guiar al alumno en este proceso; la ordenación de estos tutoriales y su forma de construcción propone el necesario enfoque conductivista que contrarreste de alguna manera los reconocidos defectos pedagógicos de las presentaciones de imágenes (efecto 'power point'). El alumno puede acceder en cualquier momento a estas presentaciones, a lo largo de su proceso personal de aprendizaje. A partir de la experiencia durante dos cursos acad´emicos, se puede afirmar que esta herramienta conduce a obtener un aprendizaje más rápido; además, el profesor puede comprobar el acceso del estudiante a la información, y controlar el proceso de avance a través de la exigencia de plazos en la entrega de trabajos parciales. Sin embargo, es preciso reconocer que el Aprendizaje Supervisado se revela como un elemento importante en el procedimiento, ya que en la mayoría de las ocasiones se necesita comprobar el progreso del estudiante a través de las diferentes etapas en las que los proyectos se dividen, con el fin de garantizar un desarrollo correcto del método pedagógico (en este sentido, lo deseable son tutorías personalizadas). Estas acciones tienen como objetivo fomentar las habilidades metacognitivas constructivistas en los estudiantes, lo que además puede conducir a una actitud adecuada hacia trabajos de investigación.

#### 4 Etapas del aprendizaje

#### 4.1 Proyectos que se proponen a los estudiantes

Los estudiantes pueden elegir un Proyecto de entre cinco (Figura 1). Cada uno de los Proyectos contiene seis Etapas operativas comunes, necesariamente consecutivas. Se aborda entonces el análisis y el diseño de cinco tipos de representativos de buque:

Proyecto 1. Buque portacontenedores;

Proyecto 2. Buque de combate;

Proyecto 3. Buque 'car-carrier';

Proyecto 4. Buque 'bulk-carrier';

Proyecto 5. Buque pesquero.

Como una Etapa Cero o Previa, es preciso estimar en primer lugar las características principales del buque correspondiente al Proyecto seleccionado. Cada alumno dispone de un fichero que define la carena del buque (por ejemplo, en formato .igs, .dxf, .3dm). A continuación, se emplean aplicaciones CAD (Rhinoceros, Maxurf, FreeShip, etc.) para estimar los datos principales del buque: eslora, manga, calado, coeficientes característicos, o volumen de carena, por ejemplo. La superación de esta primera etapa es necesaria para continuar con las siguientes etapas.

#### 4.2 Etapa 1. Estimación de la resistencia total del barco

Una vez que las principales dimensiones y características del barco se han seleccionado, cada estudiante debe escoger de forma justificada (con ayuda de la bibliografía puesta a su disposición) un modelo de predicción de la resistencia. En la Figura 1 se han indicado las fuentes de consulta principales. Por ejemplo, para barcos mercantes son apropiados modelos como los de Holtrop (Holtrop, 1978) o Hollenbach (Hollenbach, 1998), mientras que para buques de combate costeros, se suelen emplear los de  $(Fung, 1992)$  o Compton  $(Compton, 1988)$ . Por último, para barcos de pesca, los de Amadeo García (García, 1991), o Calisal y McGreer (Calisal & McGreer, 1993) son usuales. Debe hacerse notar al alumno que la estimación de la resistencia que un buque ofrece al avance en el mar es una parte esencial del esquema inicial y prediseño de la embarcación. La fiabilidad del método de predicción de la resistencia depende de la bondad y de la adecuación de su base de datos, por lo que, si el tipo elegido de buque tiene las mismas características de esta base de datos, el estudiante debe obtener una aproximación adecuada de la resistencia. En esta etapa, se facilita al alumno un esquema formateado en MICROSOFT  $\text{EXCEL}^{\textcircled{\tiny 0}}$ .

## 4.3 Etapa 2. Estimación de la resistencia del buque con CFD

Dado que el alumno debe ser capaz de estimar la resistencia total del buque usando la CFD como una herramienta, es necesario llevar a cabo un entrenamiento gradual. Se establece la siguiente secuencia de pasos en el aprendizaje:

Paso preliminar. Relacionado con la asimilación de las características principales por un lado del código CFD de elementos finitos Tdyn, y por el otro de GID, una interfaz gráfica de usuario para definir la geometría y el mallado. Cabe destacar que la realización de bocetos a mano alzada por parte del alumno contribuye a lograr una comprensión satisfactoria del proceso; es decir, la visualización y comprensión del aspecto geométrico y morfológico no se debe circunscribir a la observación de figuras previamente fabricadas, sino que el alumno debe tomar parte activa del proceso.

Paso 1. Simulación CFD del flujo bidimensional que alrededor de un cilindro, como paso previo al flujo alrededor de la mecha del timón (Figura 2).

Paso 2. Simulación numérica y estudio del patrón de flujo en torno a un perfil aeronáutico NACA. Puede considerarse similar al flujo sobre la quilla de balance o alrededor del timón (Figura 3).

Paso 3. Simulación numérica del flujo sobre un patrón o modelo de carena, en este caso el tipo llamado "Wigley", con un número de Froude típico igual a 0.316. La geometría de la carena está a disposición de los alumnos de forma analítica (Figura 4).

Paso 4. Para finalizar el proceso de entrenamiento y formación en CFD, se lleva a cabo el análisis de la resistencia de remolque de un barco de combate. Este paso contribuye decisivamente a la comprensión de los objetivos de proyecto (Figura 5).

Es preciso remarcar que el alumno debe haber adquirido capacidades y conocimiento sobre ciertos tópicos de Mecánica de Fluidos, que facilitarán el proceso de selección de diferentes parámetros relacionados con el análisis hidrodinámico del buque. Como se explicó anteriormente, el uso de mapas conceptuales contribuye a detectar puntos fuertes y puntos d´ebiles en la formación del alumno, y por tanto a detectar obstáculos epistemológicos.

## 4.4 Etapa 3. Determinación de las estelas nominal y efectiva

En esta parte del proceso operativo de aprendizaje, el estudiante debe estimar la estela nominal en el disco de actuador (la hélice del buque). Este parámetro juega un papel importante en el diseño óptimo de la hélice, ya que indica la idoneidad hidrodinámica del flujo en el entorno de la h´elice. Los estudiantes modelan un disco actuador dividido en varios anillos (entre 8 y 10 normalmente) con un misma anchura, colocado en posición de hélice. Para cada anillo, se obtiene la estela local nominal a través de CFD. Los resultados obtenidos pueden integrarse mediante métodos numéricos para determinar finalmente el coeficiente nominal de estela. Aplicando posteriormente determinadas correcciones, los alumnos obtienen el coeficiente de estela efectivo, que resulta ser un parámetro fundamental para obtener un diseño apropiado de la hélice y poder llevar a cabo el posterior cálculo de la hélice.

#### 4.5 Etapas 4 y 5. Cálculo de la hélice propulsora

Habitualmente, los diseñadores suelen emplear diagramas  $B_p - \delta$  o las expresiones de los coeficientes  $K_T$  y  $K_Q$  para obtener un diseño preliminar de la hélice. En esta última parte, se emplean estos procedimientos clásicos de diseño para la estimación de la geometría de la hélice, así como de las características de comportamiento de la misma, con objeto de vencer la resistencia de remolque calculada anteriormente (polinomios de la serie B de h´elices de Wageningnen, Nueva teoría de la Cantidad de Movimiento, etc.) (Van Lammeren, Van Manen & Oorterveld, 1969; Gómez & Adalid, 1998). Este es un procedimiento claramente pedagógico, pero puede ser bastante laborioso; se guía entonces a los estudiantes a través de ficheros modelo, elaborados con MICROSOFT EXCEL<sup>©</sup>. Los alumnos comparan diferentes y seleccionan diferentes tipos de hélices, determinan el rendimiento de cada sección de pala de dichas hélices, además de estudiar el fenómeno de cavitación para perfil de la pala. La Figura  $6$  muestra el procedimiento a seguir.

### 5 Consideraciones finales y conclusiones

Se ha explicado cómo un método docente alternativo puede mejorar los procesos de enseñanzaaprendizaje en las titulaciones vinculadas con Ingeniería Naval. Se ha prestado especial atención al componente metacognitivo del aprendizaje, centrado en la adquisición de competencias básicas y específicas de la Ingeniería. Se incluye también el Aprendizaje Supervisado, los Mapas Conceptuales y el Aprendizaje Basado en Proyectos. El conocimiento del grado de satisfacción por parte del estudiante ofrece valiosa información sobre la metodología aplicada. Para ello se establece una encuesta anónima en el Aula Virtual relacionada con la atención del tutor, competencias adquiridas, método pedagógico o grado de satisfacción. Así, el grado de satisfacción de los estudiantes es bastante alto, y la apreciación del profesorado de la asignatura es que el seguimiento y el grado de atención por parte del alumnado han subido de forma muy apreciable. M´as del 80% considera que el procedimiento empleado resulta de utilidad y mejora su capacidad de aprendizaje. En la Figura 7 se aprecian los resultados obtenidos a través de encuestas anónimas de satisfacción.

El procedimiento pedagógico desarrollado contribuye a evitar los obstáculos epistemológicos que a menudo se detectan entre los estudiantes. Se puede concluir que se trata de un enfoque eficaz, que puede utilizarse para iniciación del alumnado a la investigación. El método empleado ha aumentado la satisfacción de los estudiantes de una manera significativa. La utilización de herramientas TIC, y sobre todo de técnicas CFD, coadyuva de manera notable a la consecución de los objetivos docentes.

La metodología presentada puede ser empleada en futuros trabajos de investigación por parte de los alumnos. Por ejemplo, los estudiantes pueden usar la metodología para la optimización de diversas partes de un buque mediante CFD o llevar a cabo comparaciones entre diferentes morfologías, en cuanto a cascos se refiere.

# Figuras

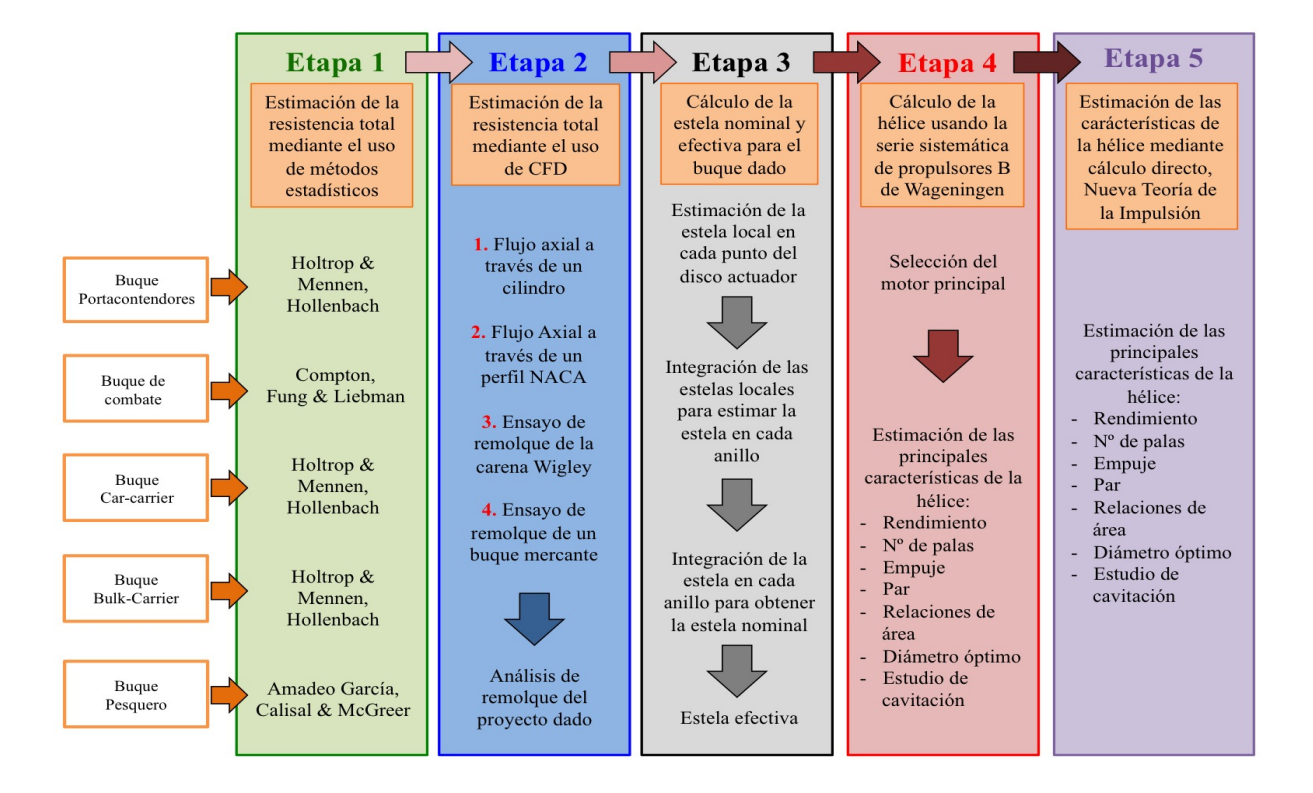

Figura 1: Proyectos propuestos en el procedimiento pedagógico.

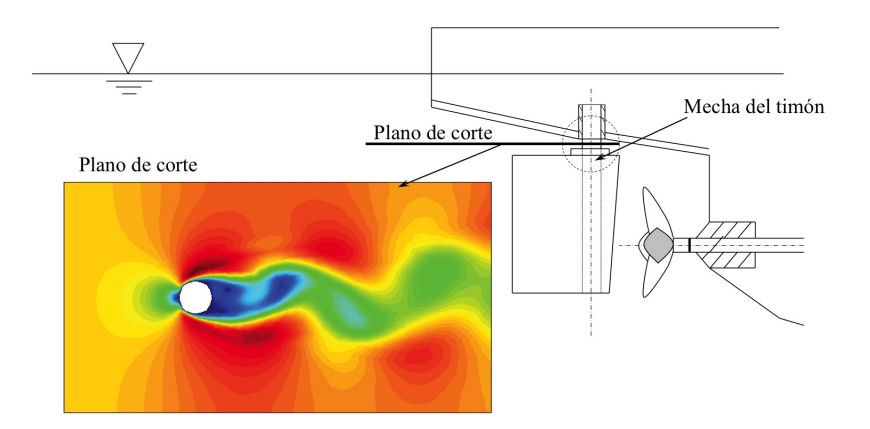

Figura 2: Resultados CFD para el flujo alrededor de un cilindro, como aproximación al flujo alrededor de la mecha del timón (Etapa 2).

32

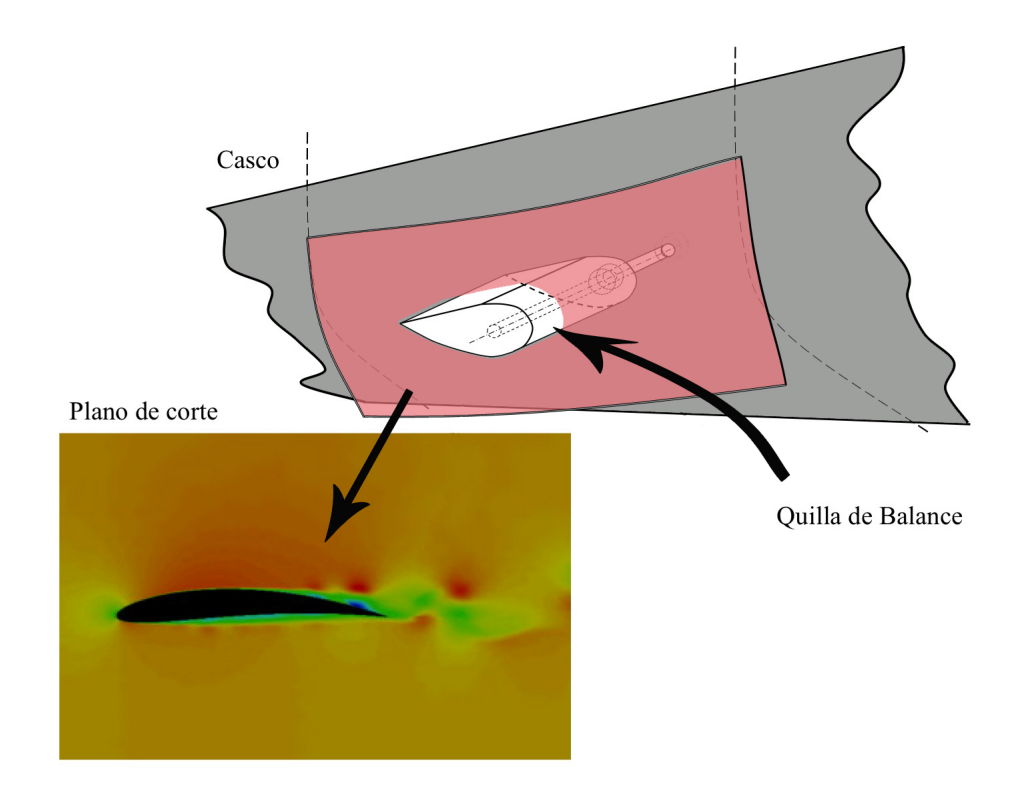

Figura 3: Resultados CFD para el flujo alrededor de un perfil aeronáutico NACA. Puede considerarse similar al flujo sobre la quilla de balance (Etapa 2).

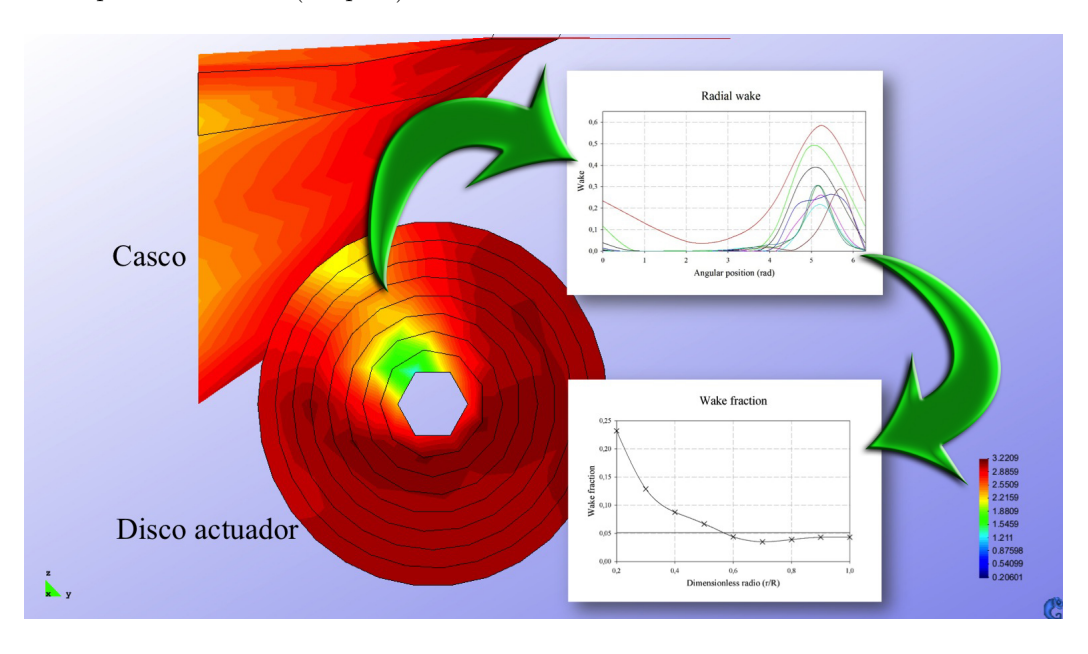

Figura 4: Resultados CFD para la distribución de presiones alrededor de una carena tio "Wigley" (Etapa 2).

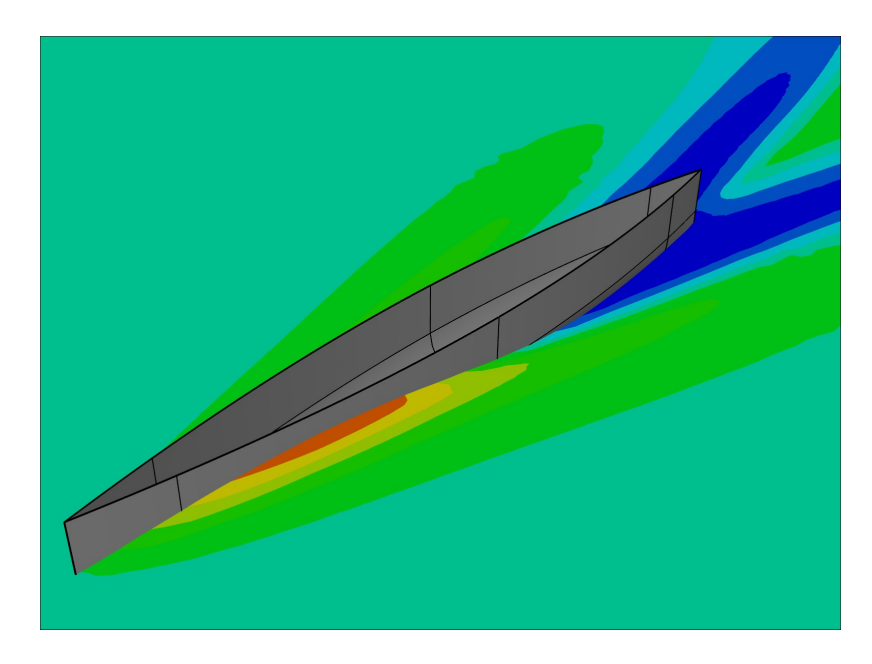

Figura 5: Resultados CFD para la elevación de ola en el análisis de la resistencia de remolque de un buque de guerra (Etapa 2).

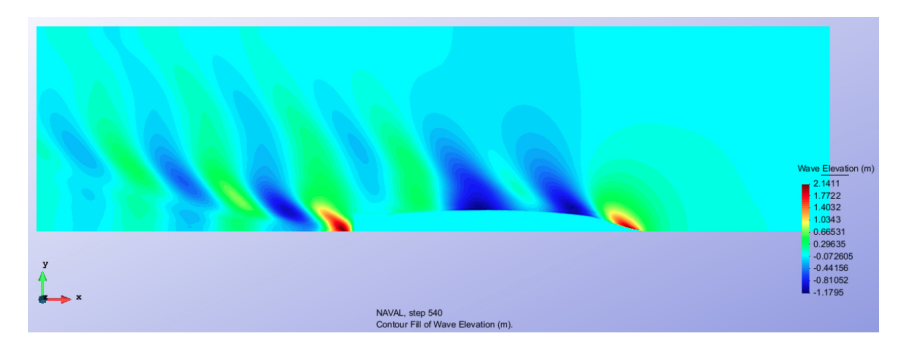

Figura 6: Esquema básico para el diseño de la hélice propulsora (Etapas 4 y 5).

|         |            | Muy Fácil        | Fácil         | <b>Media</b>    | <b>Difícil</b> |
|---------|------------|------------------|---------------|-----------------|----------------|
|         | Dificultad | 0,0              | 61,5          | 30,8            | 7,7            |
|         |            |                  | a)            |                 |                |
|         |            | <b>Muy Buena</b> | <b>Buena</b>  | <b>Mediocre</b> | Mala           |
| Opinión |            | 30,8             | 61,5          | 7,7             | 0,0            |
|         |            |                  | b)            |                 |                |
|         |            | <b>Muy Fácil</b> | Fácil         | <b>Media</b>    | <b>Difícil</b> |
|         | Utilidad   | 76,9             | 7,7           | 7,7             | 7,7            |
|         |            |                  | $\mathbf{c})$ |                 |                |

Figura 7: Evaluación del grado de satisfacción de los estudiantes  $(\%)$ .

## Referencias

- Ë Calisal S. M., McGreer D. (1993). A resistance study on a systematic series of low L/B vessel. Marine Technology 30, 286-297.
- **CONTRACT** Cengel Y. A., Cimbala J. M.  $(2006)$ . Fluid Mechanics (fundamental and applications). New York: McGraw-Hill.
- fì Choi J.E., Min K. S., Seo H. W. (2010). Resistance and propulsion characteristics of various commercial ships based on CFD results. Ocean Engineering 37, 549-566.
- O Compass Ingeniería y Sistemas. (2013). Tdyn Tutorial: environment for multi-physic simulation, including fluid dynamics, turbulence advection of species, structural mechanic, free surface and user defined PDE solver. Retrieved from: [http://www.compassis.com/downloads/Manuals/TdynTutorial.](http://www.compassis.com/downloads/Manuals/TdynTutorial)

Compton R. H. (1986).

Resistance of a systematic series of semiplaning transom-stern hulls. Marine Technology SNAME News 23, 1-26.

- Fung S. C. (1992). Resistance and powering prediction for transom stern hull form during early stage. SNAME Transaction on Ship Design 99, 29-73.
- **Sold** García A. G. (1991). Predicción de Potencia y Optimización del Bulbo de Proa en Buques Pesqueros. Canal de Experiencias Hidrodinámicas El Pardo. Government of Spain. Report 131.
- Gómez G. P., & Adalid J.G. (1998). Detailed design of ship propellers. Spain: Fondo Editorial de Ingeniería Naval (FEIN). Colegio Oficial de Ingenieros Navales y Oceánicos.

量 Hollenbach K. U. (1998). Estimating resistance and propulsion for single-screw and twin-screw ships. Ship Technology Research 45, 72-76.

- Ë Holtrop J. (1984). A statistical re–analysis of resistance and propulsion data. International Shipbuilding Progress 31, 272-276.
- 量 Hung T. C., Wang S. K., Tai S. W., Hung C. T. (2005). An innovative improvement of engineering learning system using computational fluid dynamics concept. Computer Application in Engineering Education 13, 306-315.

Ē

E

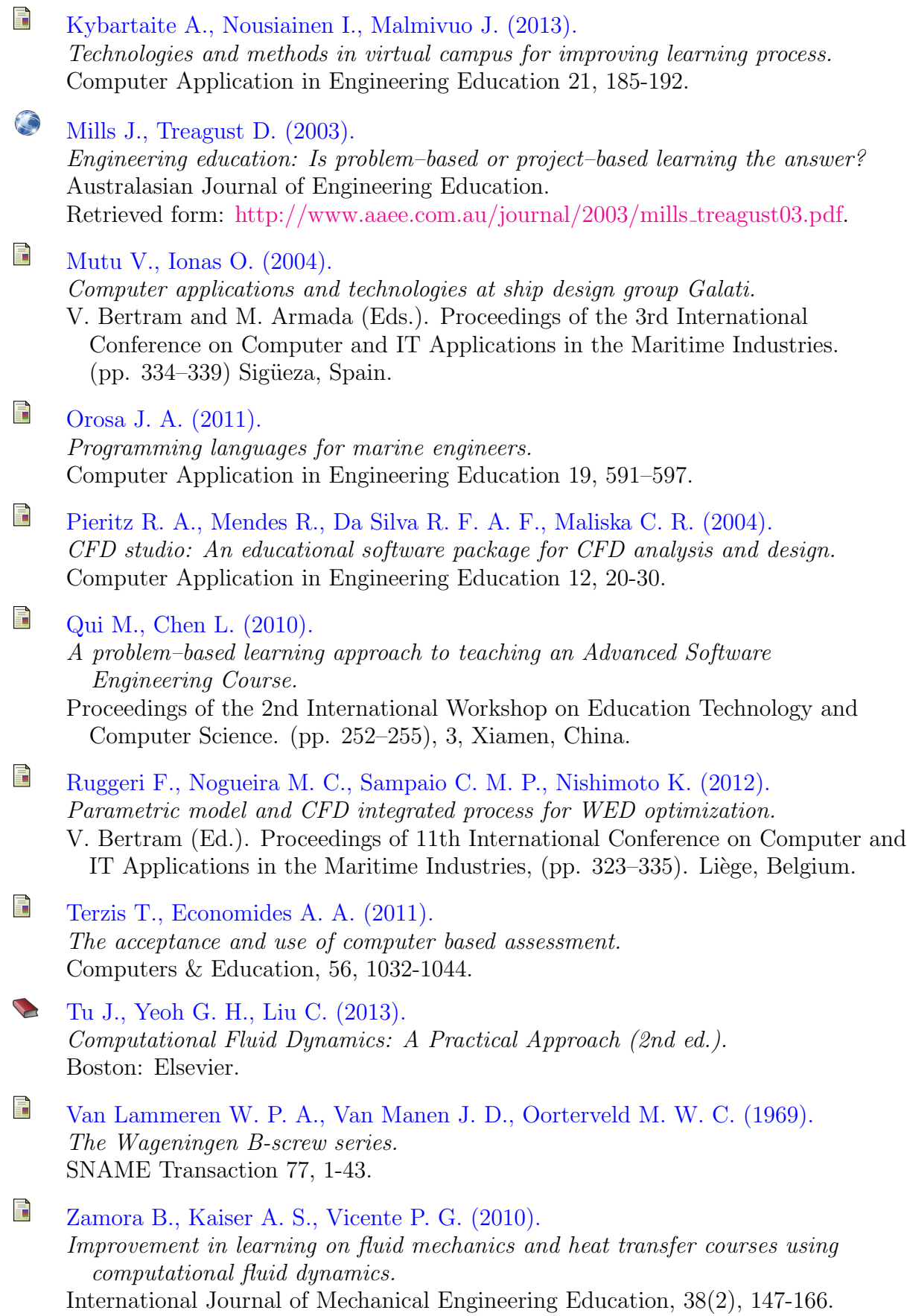